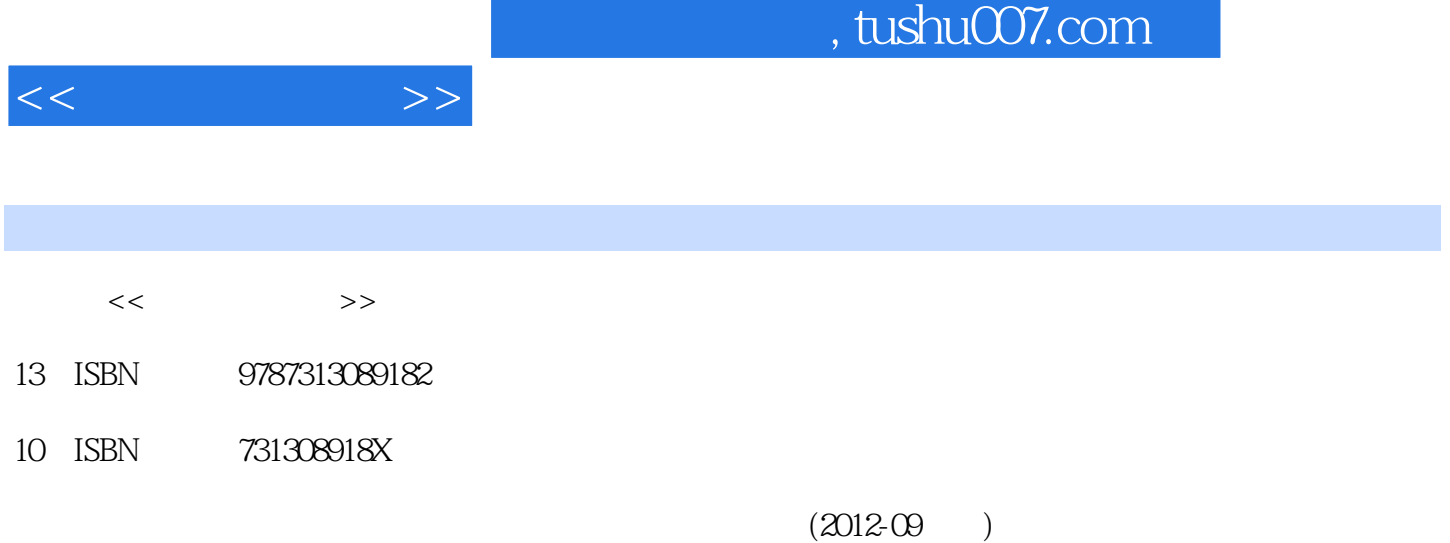

PDF

更多资源请访问:http://www.tushu007.com

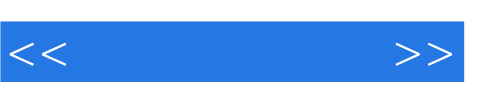

 $1998$ 

指导老师"称号。

 $\alpha$ <sub>2011</sub> " $\ldots$  "

, tushu007.com

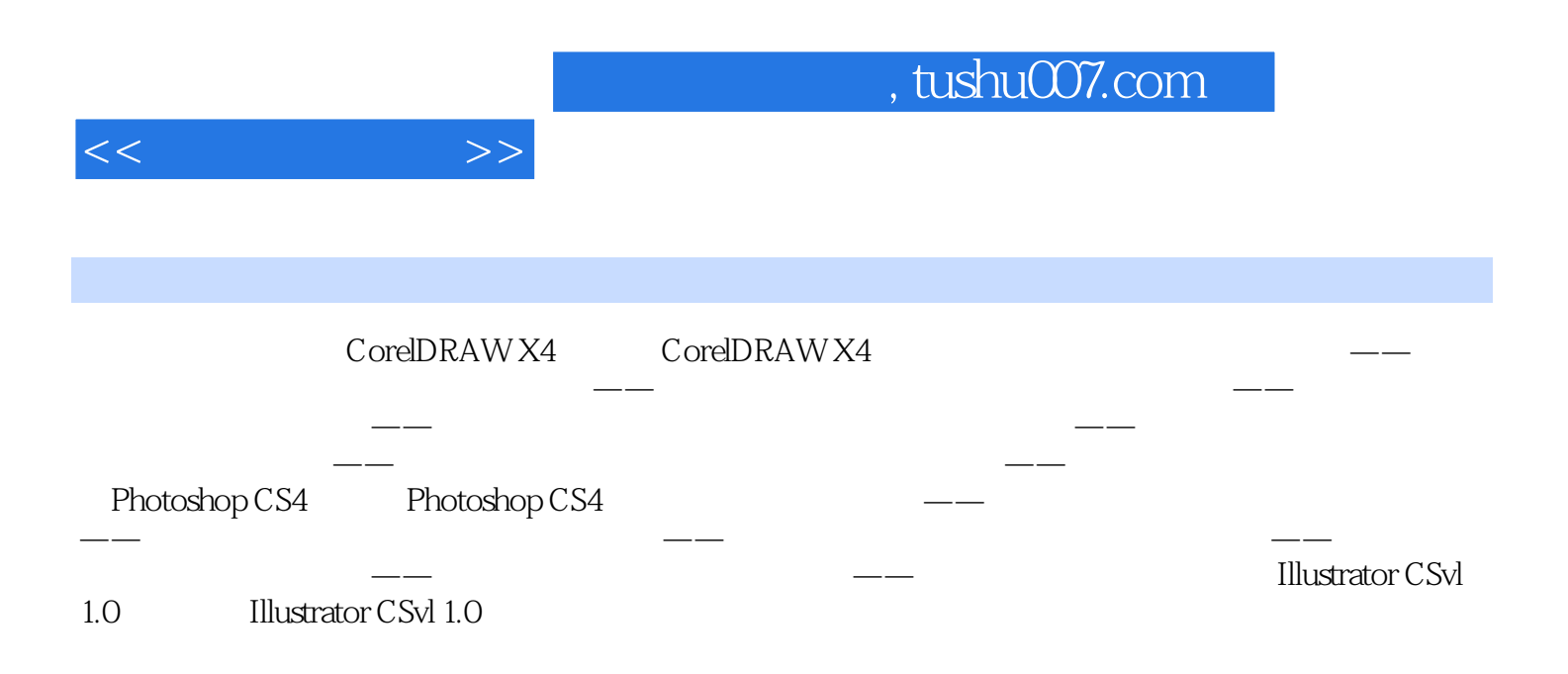

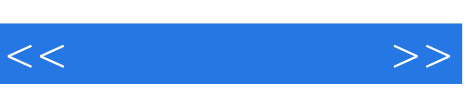

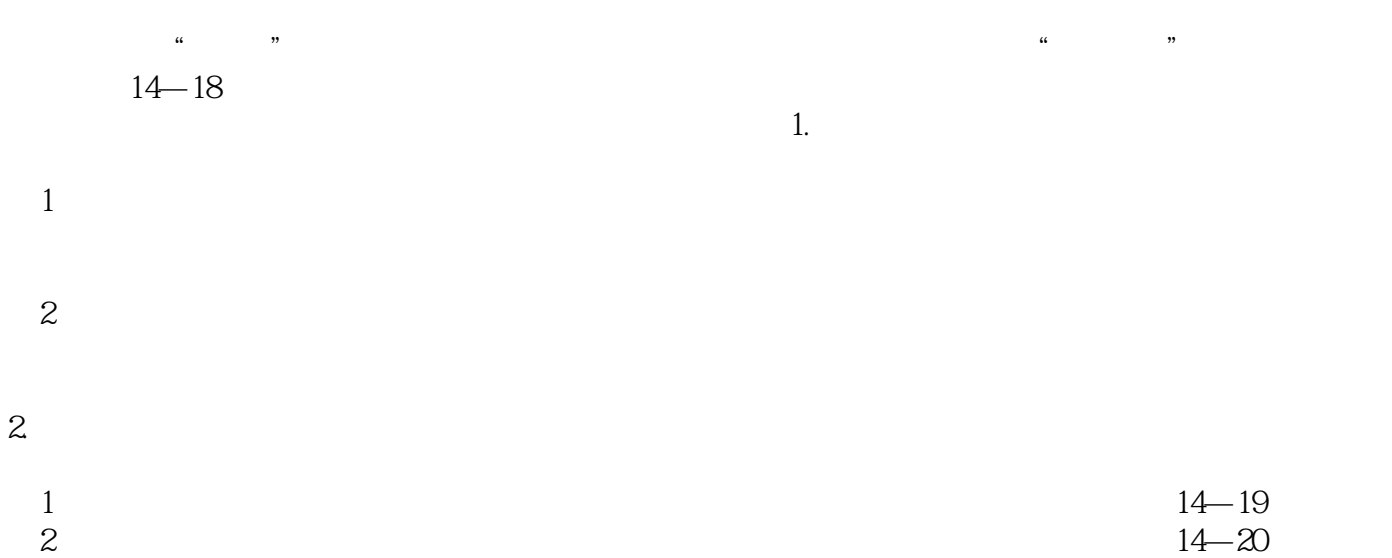

 $3$ 

《高等学校艺术设计类专业"十二五"规划教材:电脑平面设计》不仅可以作为高等院校艺术类专业的基

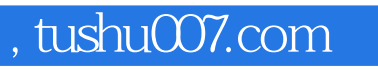

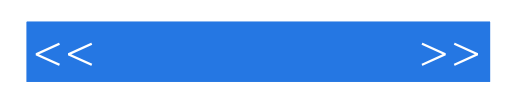

本站所提供下载的PDF图书仅提供预览和简介,请支持正版图书。

更多资源请访问:http://www.tushu007.com